## Creating a Rental

 $\circledcirc$ 

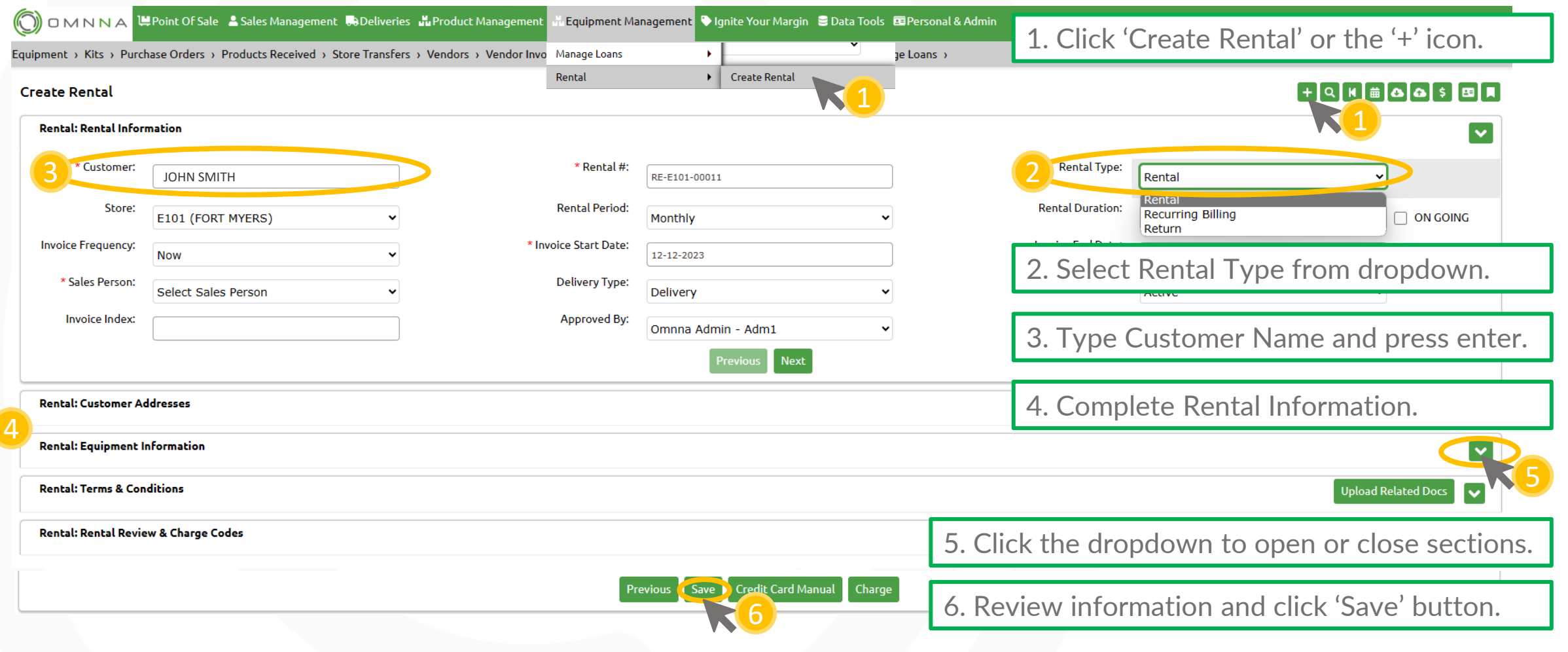

© Copyright 2023. **Green Team Holdings, LLC.** All Rights Reserved. © Copyright 2023. **Green Team Holdings, LLC.** All Rights Reserved.